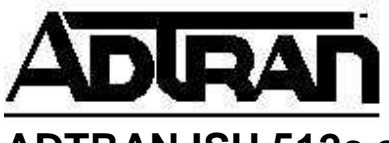

**ADTRAN ISU 512e and PICTURETEL 4000 Configuration** 

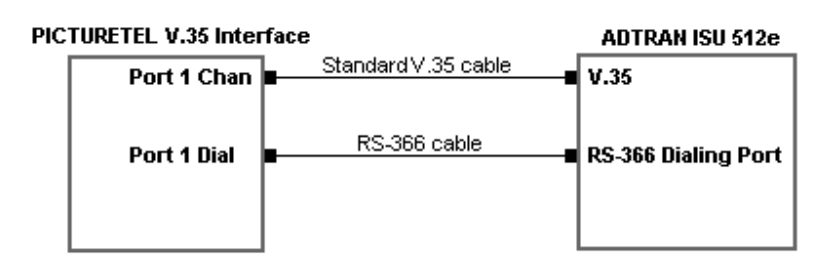

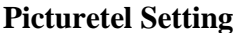

## **ISU 512e Setting**

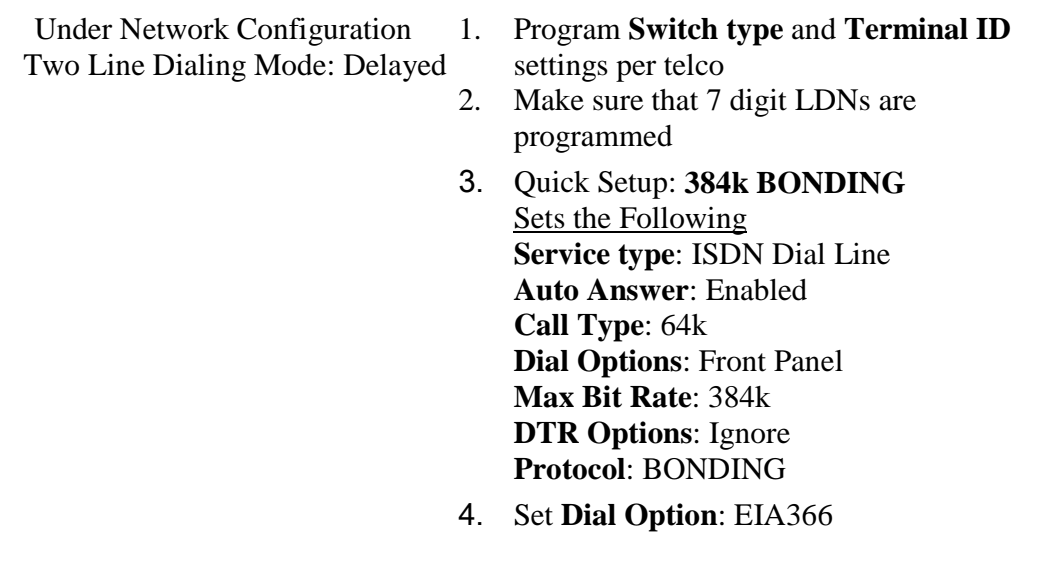